# **Traps and misconceptions of running reliable workloads**

**Bartosz Jankiewicz**

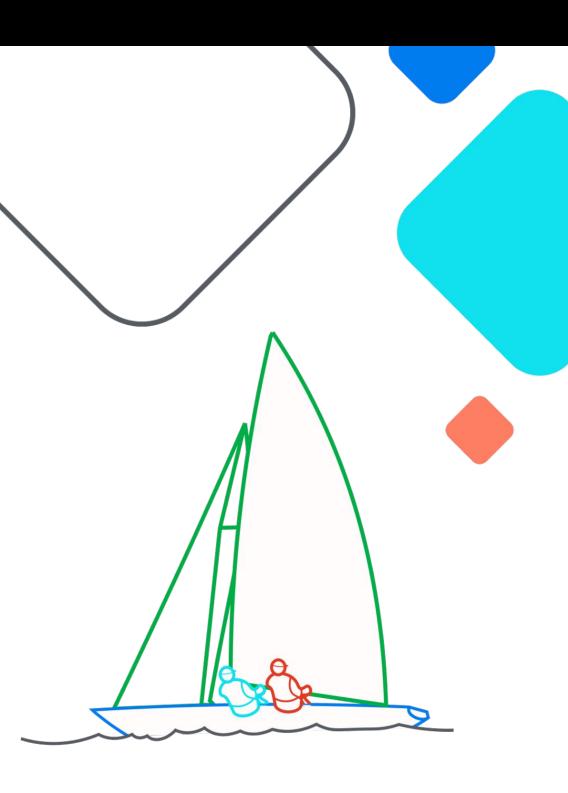

**Exairflow Summit** Let's flow together

> September 19-21, 2023, Toronto, Canada

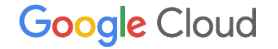

# **Cloud Composer: Apache Airflow in Google Cloud**

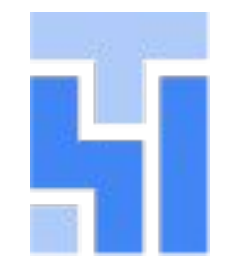

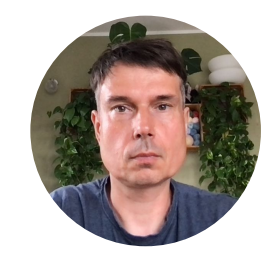

Bartosz Jankiewicz Engineering Manager

**Can I always run tasks in Apache Airflow in reliable manner?**

### **Sources of failures**

**External**

### **Internal**

Originate from dependent services, latency, inconsistent data, network connectivity

Intrinsic to our setup, our code running in Apache Airflow, our actions

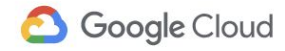

**Apache Airflow is a distributed system but you need to understand how to use the redundancy**

### **Some of single points of failures**

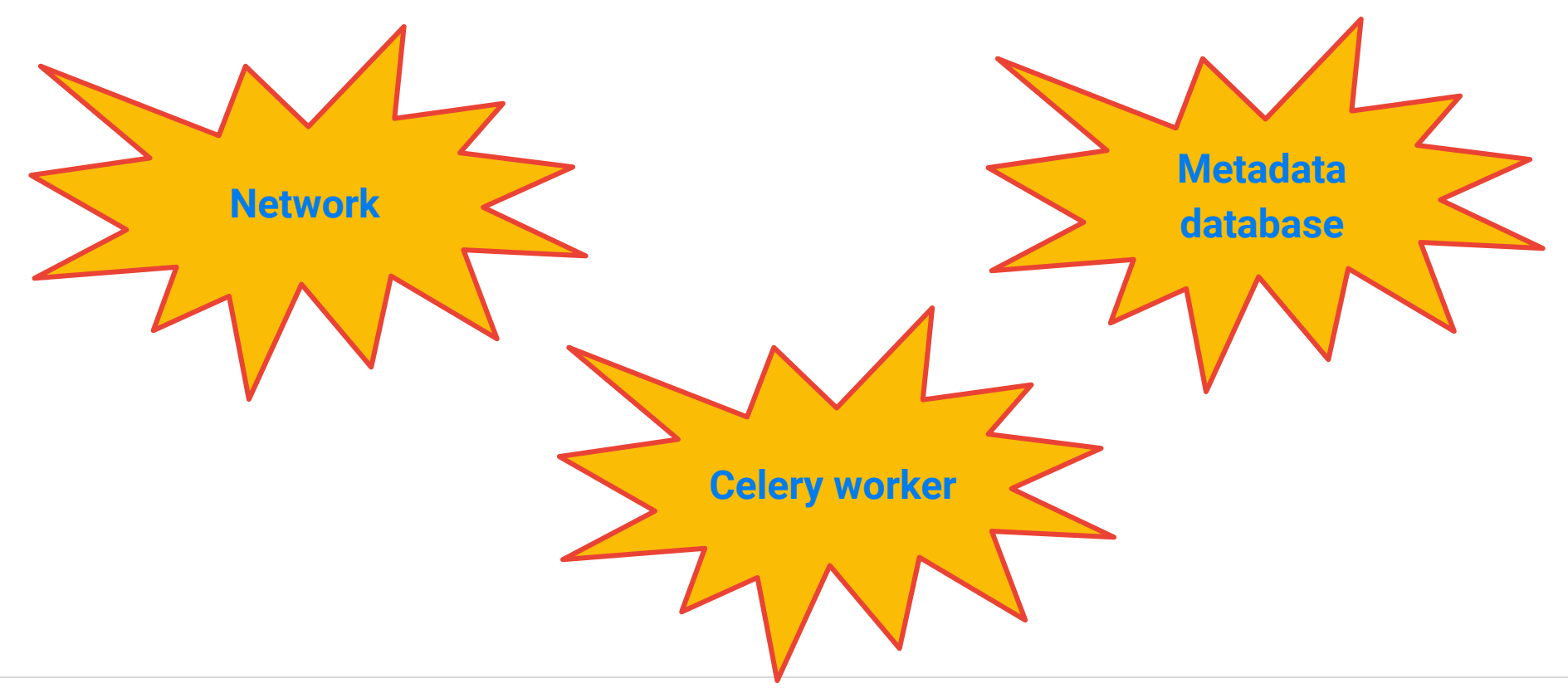

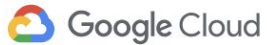

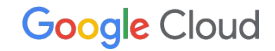

# **What about redundancy?**

### **Redundancy can help only when a component is stateless or its state can be recovered**

Typically executor process failure leads to task instance failure. To alleviate this, tasks should be configured with retries.

Running tasks in deferrable mode makes the tasks stateless from Airflow perspective.

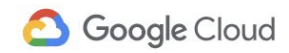

**How can you improve availability of metadata database?**

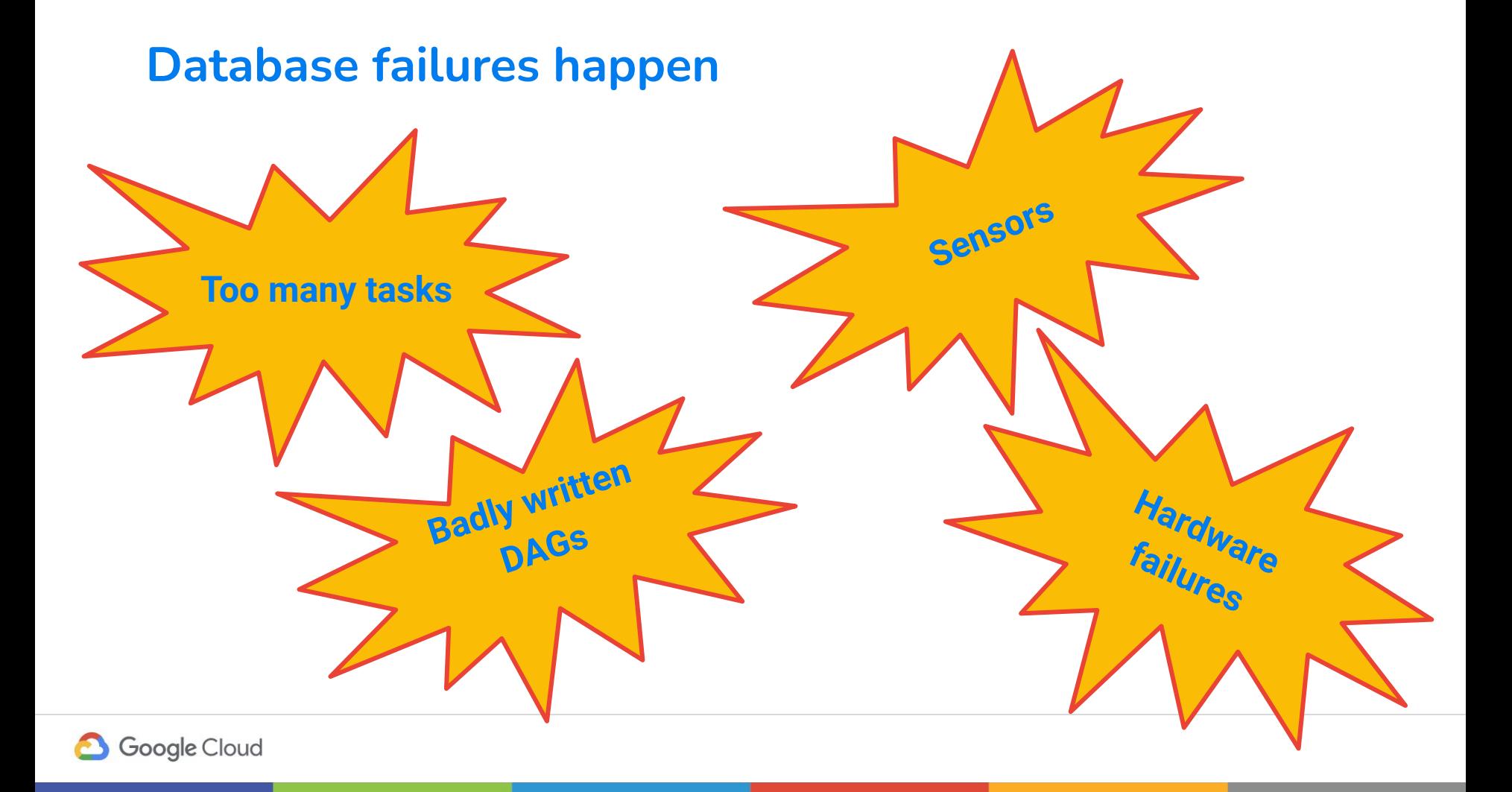

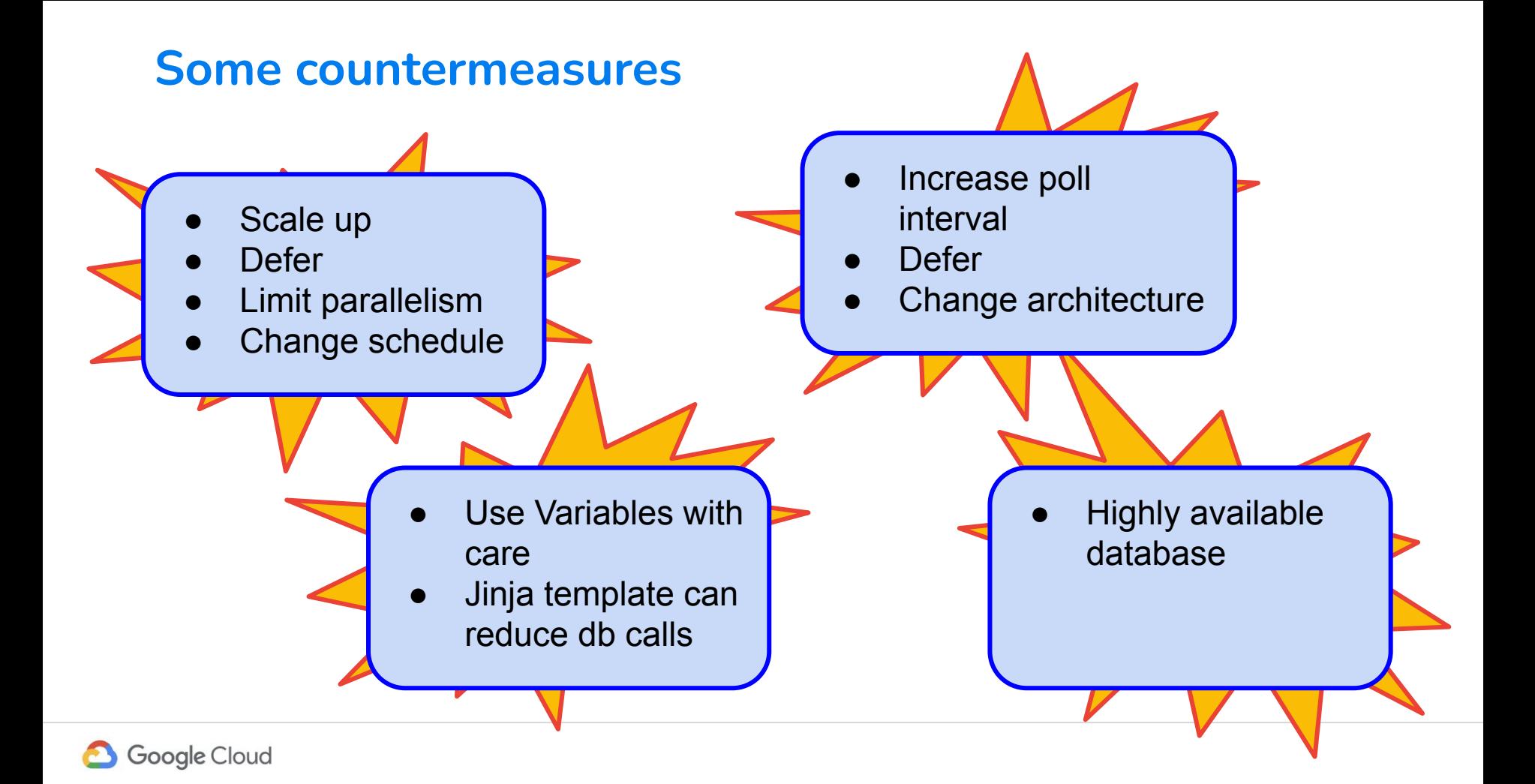

# **Watch out!**

# **Database scaling is not a free lunch!**

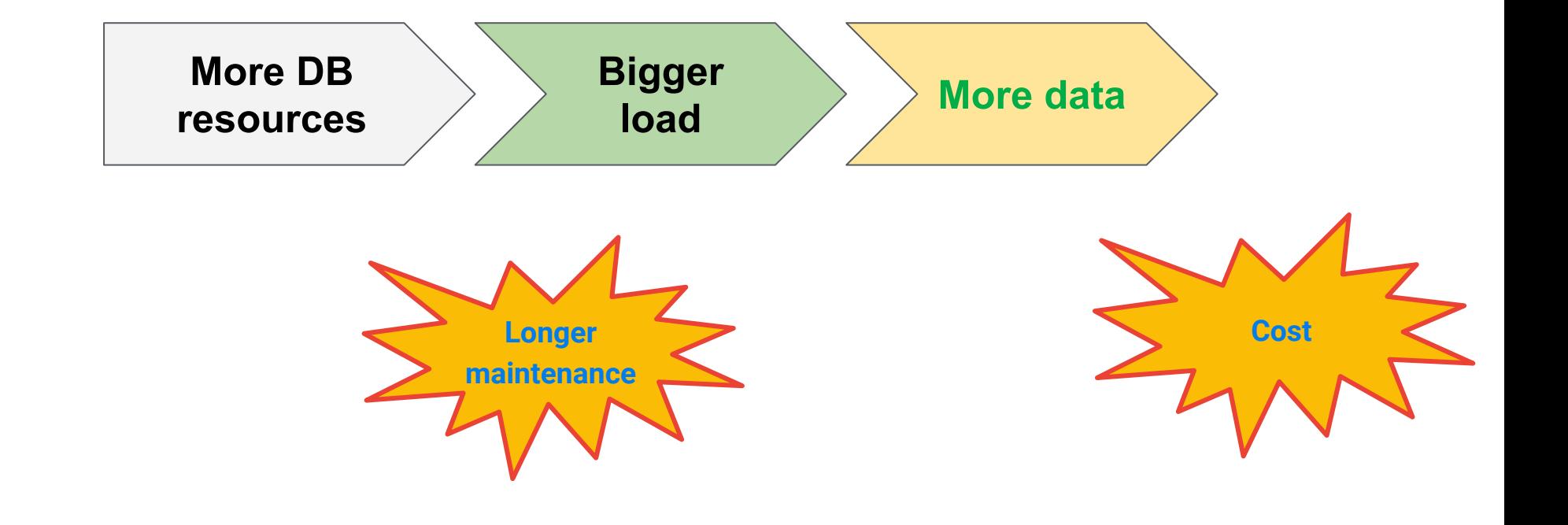

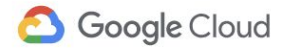

## **More effective solutions**

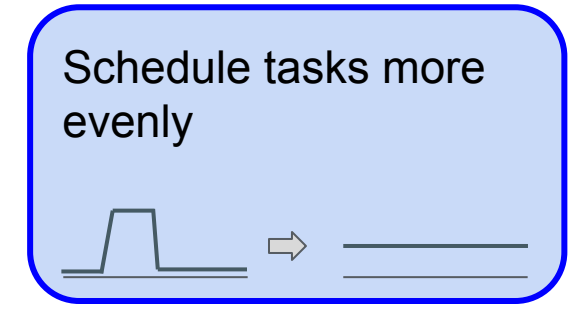

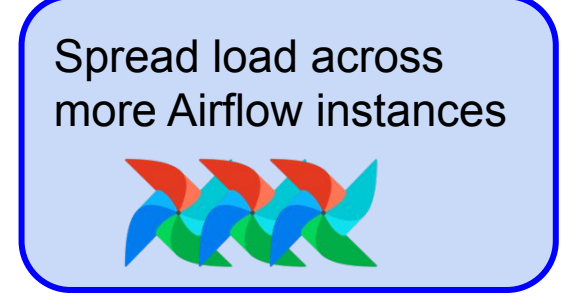

Use Variables with care + Jinja templates

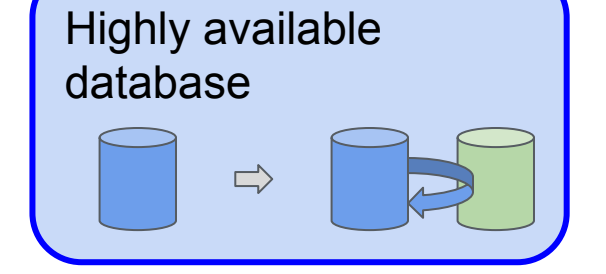

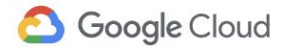

**How can I make sure my Python code runs uninterrupted?**

### **What can disrupt your task?**

Other scripts were running on the same host Maintenance operations on VMs

Database being overwhelmed

Network latency

Dependant service failure

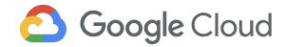

## **Quick recap of Airflow executors**

#### **Local Executors**

SequentialExecutor LocalExecutor

#### **Remote Executors**

CeleryExecutor KubernetesExecutor CeleryKubernetesExecutor

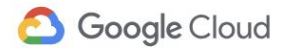

Google Confidential & Proprietary

## **Quick summary of actions**

Isolate tasks e.g. with K8s executor

Don't overload metadata database

Run tasks in deferrable mode

Plan your maintenance windows

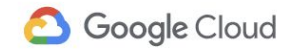

### **What if everything fails?**

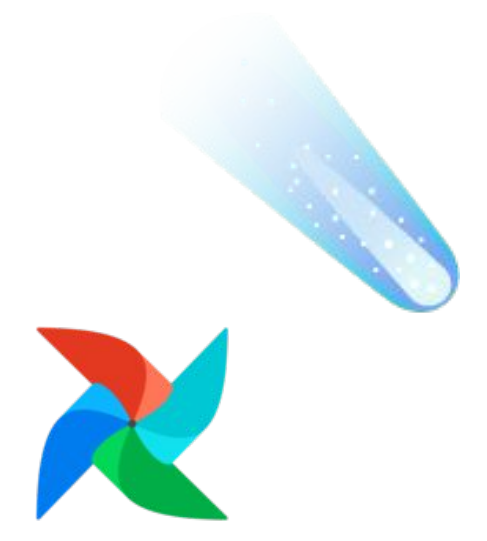

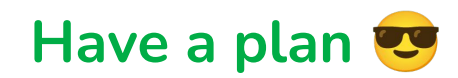

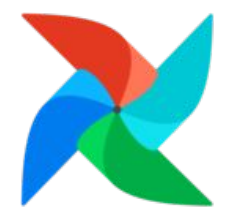

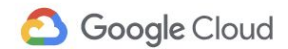

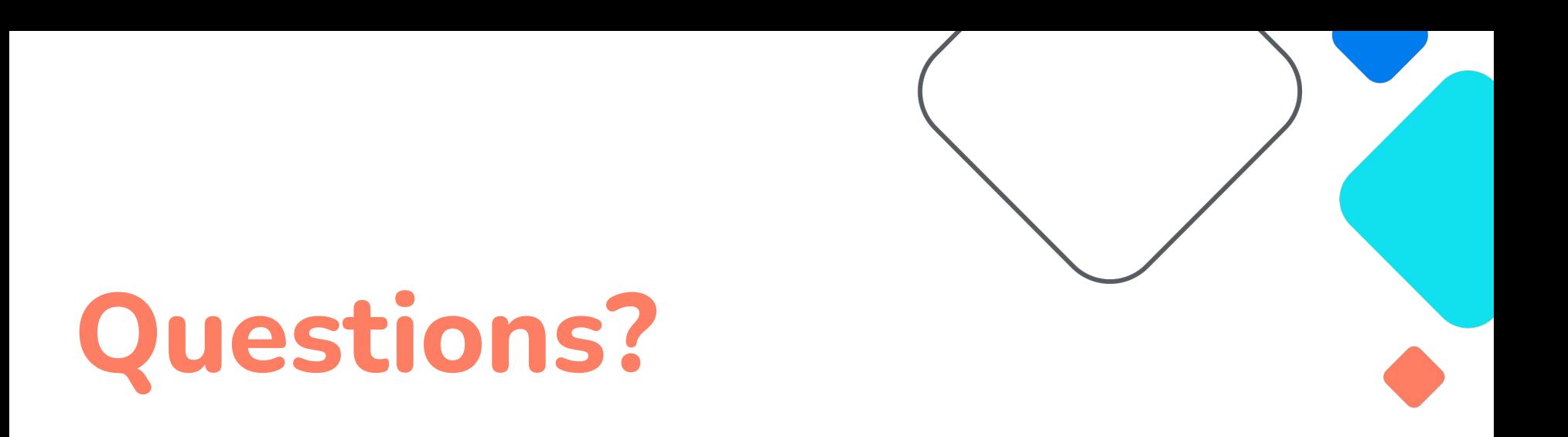

#### **Optionally share some contact info like email, blog or social media handles**